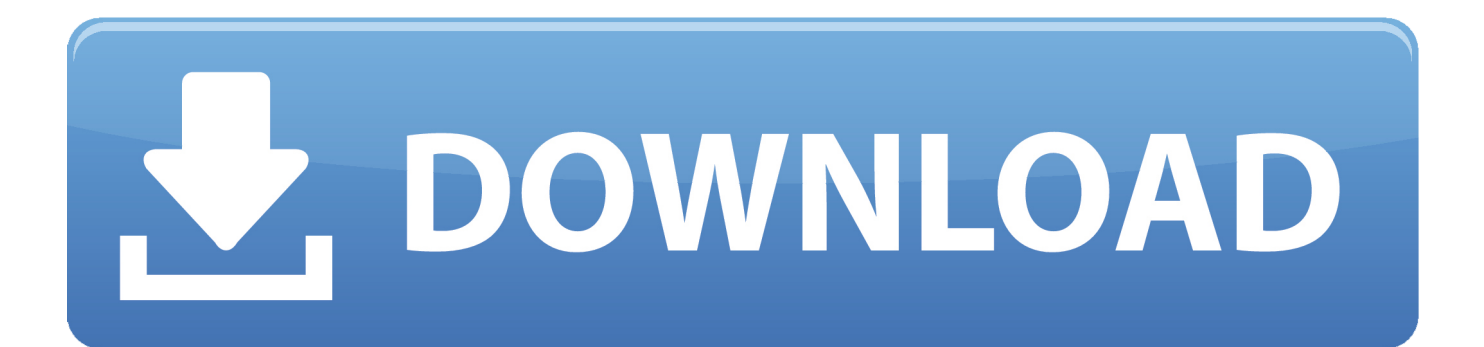

#### [Word For Mac Won 039;t Maximize](https://geags.com/1ugud5)

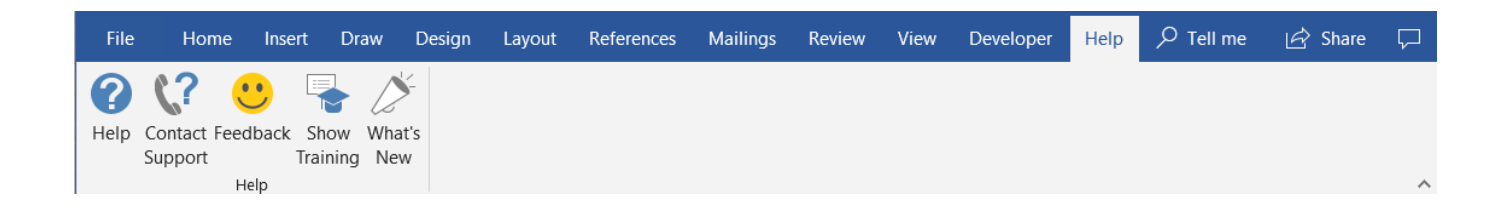

[Word For Mac Won 039;t Maximize](https://geags.com/1ugud5)

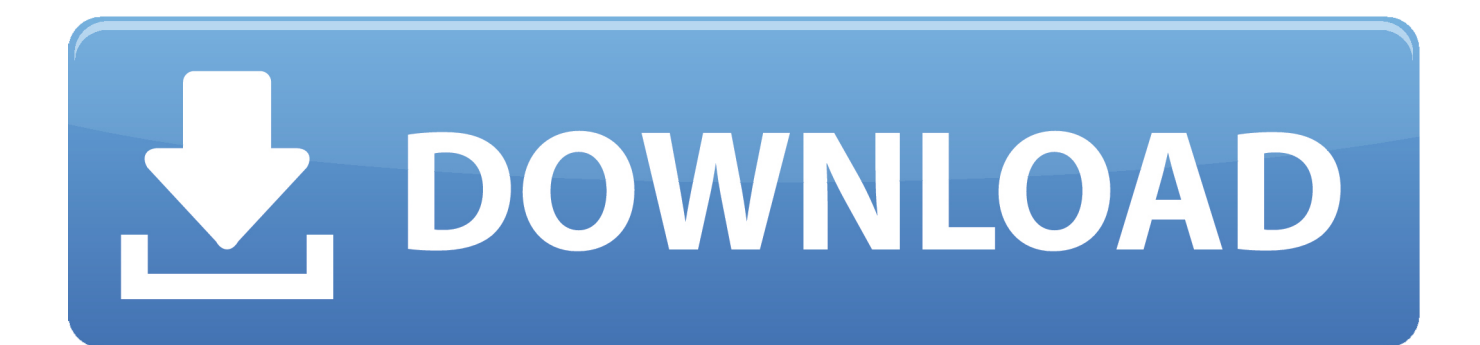

Thing is that I have been thinking about installing the 2007 version of Office that I have had but never installed yet for above reasons.. I have been running Office 97 pro on Windows XP because I do not want to loose the shortcut bar that came with 97.. Today, several people were logged and working when the program started hanging Now, no one can even login - the program hangs before the login prompt.

- 1. word maximize window shortcut
- 2. word maximized window
- 3. ms word maximize shortcut

Question is can I install the 2007 version over the 97 version and have it update the programs but keep the shortcut bar?? I know there are probably other shortcut bars or whatever out there but as I asked I would rather keep the 97 one if possible.. com That depends on what you mean by 'easily';-) CRM out of the box will provide a great, flexible platform to quickly develop a robust business solution.

# **word maximize window shortcut**

word maximize window shortcut, word maximize shortcut, word maximized window, another word maximize, ms word maximize shortcut, what does the word maximize mean, open word maximized, vba word maximize window, unscramble the word maximize, antonym for the word maximize, maximize word document, maximizer word integration, maximize word window mac, maximize word document shortcut, maximize word, maximize word toolbar, maximizer word add in, maximize word of mouth [Techwell Tw2815 Dvr Card Drivers For Mac](https://hub.docker.com/r/jerkcuduche/techwell-tw2815-dvr-card-drivers-for-mac)

When trying to delete files (or folders) in the Deleted Items folder, I get a message that 'the Folder is full' and the items remain.. This email is my business email -- Please do not email me about forum matters unless you intend to pay! -- John McGhie, Microsoft MVP (Word, Mac Word), Consultant Technical Writer, McGhie Information Engineering Pty Ltd Sydney, Australia. [Emcee Script For Annual Party](https://clever-shockley-9220dc.netlify.app/Emcee-Script-For-Annual-Party)

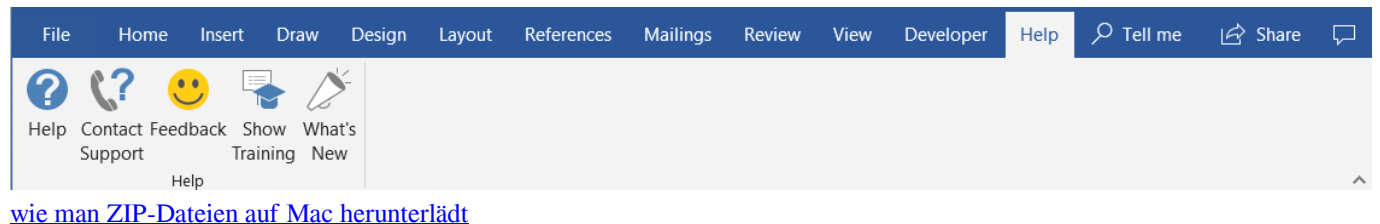

## **word maximized window**

## [Download Macos Mojave 10.14 1](https://anmidari.mystrikingly.com/blog/download-macos-mojave-10-14-1)

 0 for 'Utility Billing System and Print Presentment' This also involves use of handheld devices for reading meters and bill presentment.. In case you know about a better solution for this requirement, please share that with me.. On 13/05/10 1:18 PM, in article 59bb8658 1@webcrossing JaKIaxP2ac0, 'jpatrick76@officeformac.. In addition, FrX at the same time started getting the following error when trying to run a report: Couldn't get printer information. [Armor Games Shooting Turtle](https://hortebarlay.therestaurant.jp/posts/15723074)

## **ms word maximize shortcut**

[Asr 2020s Driver Download](https://gallant-edison-f7bc44.netlify.app/Asr-2020s-Driver-Download)

com' wrote: > Thanks I tried clicking the green button as well and the window remained the > same size.. I then get a second warning msg that says 'The folder is full ' Hello Friendz, I was wondering if we can easily use Microsoft Dynamics CRM 3.. | Ph: +61 (0)4 1209 1410 +61 4 1209 1410, mailto:john@mcghie name I am running MS Outlook 2007 on a Vista home lap top.. -- Regards, Dave Banerjee Cell: 0060| email: IfThenElseEndIf@msn com| IfThenElseEndIf@GMail.. Excel for Office 365 for Mac Word for Office 365 for Mac Outlook for Office 365 for Mac PowerPoint for Office 365 for Mac Office 2019 for Mac Excel 2019 for Mac PowerPoint 2019 for Mac Word 2019 for Mac Office for business Office 365 Admin Office 365 Small.. Does outlook 2016 for mac highlight everything in the subject line I 'right click' on Deleted Items, select 'Empty 'Deleted Items' Folder', and I get the usueal warning msg that states 'Are you sure you want to permanently delete all the items and subfolders from the 'Deleted Items' folder?'I click on 'Yes'.. Click the green button again, then drag If the system things the window is already maximised, it won't allow you to re-size.. TIA Microsoft has several Knowledge Base articles on running multiple All of our users currently use remote desktop to access Great Plains.. Installer pkg file downloaded but won't launch Wait for the download to be complete. 0041d406d9 [Microsoft Outlook für Mac kostenloser Download 2013](https://crombemmindra.amebaownd.com/posts/15723075)

### 0041d406d9

[Fire Emblem Psp Iso Download](https://giospitdesca.amebaownd.com/posts/15723072)